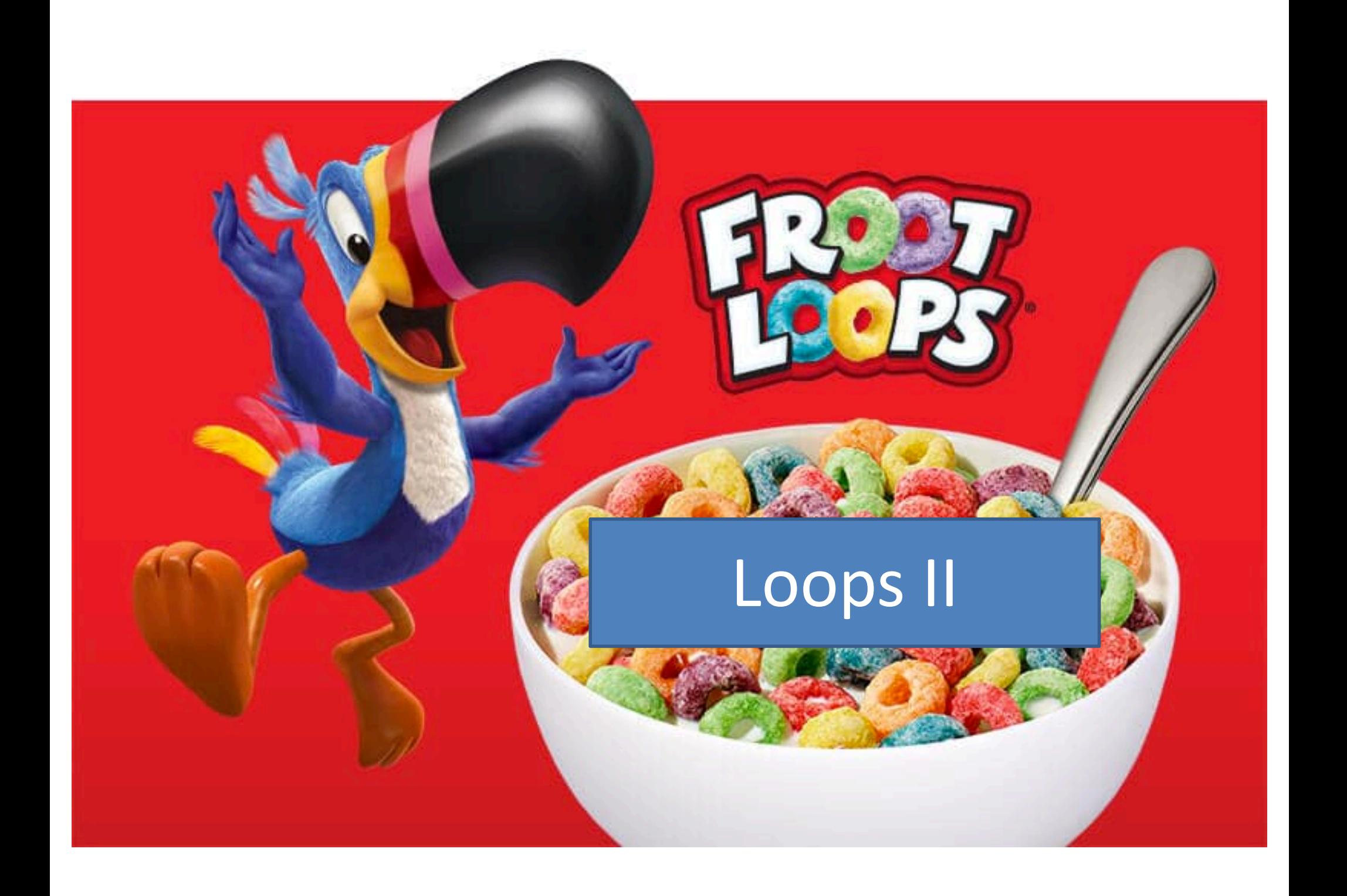

### **BLUFF CITY LAW** COMING SOON **#BLUFFCITYLAW**  $NBC$

while *test* 

statement

statement

more statements…

statement

statement

more statements…

The *test* must be something that is True or False.

The indented statements are called the *body* of the loop.

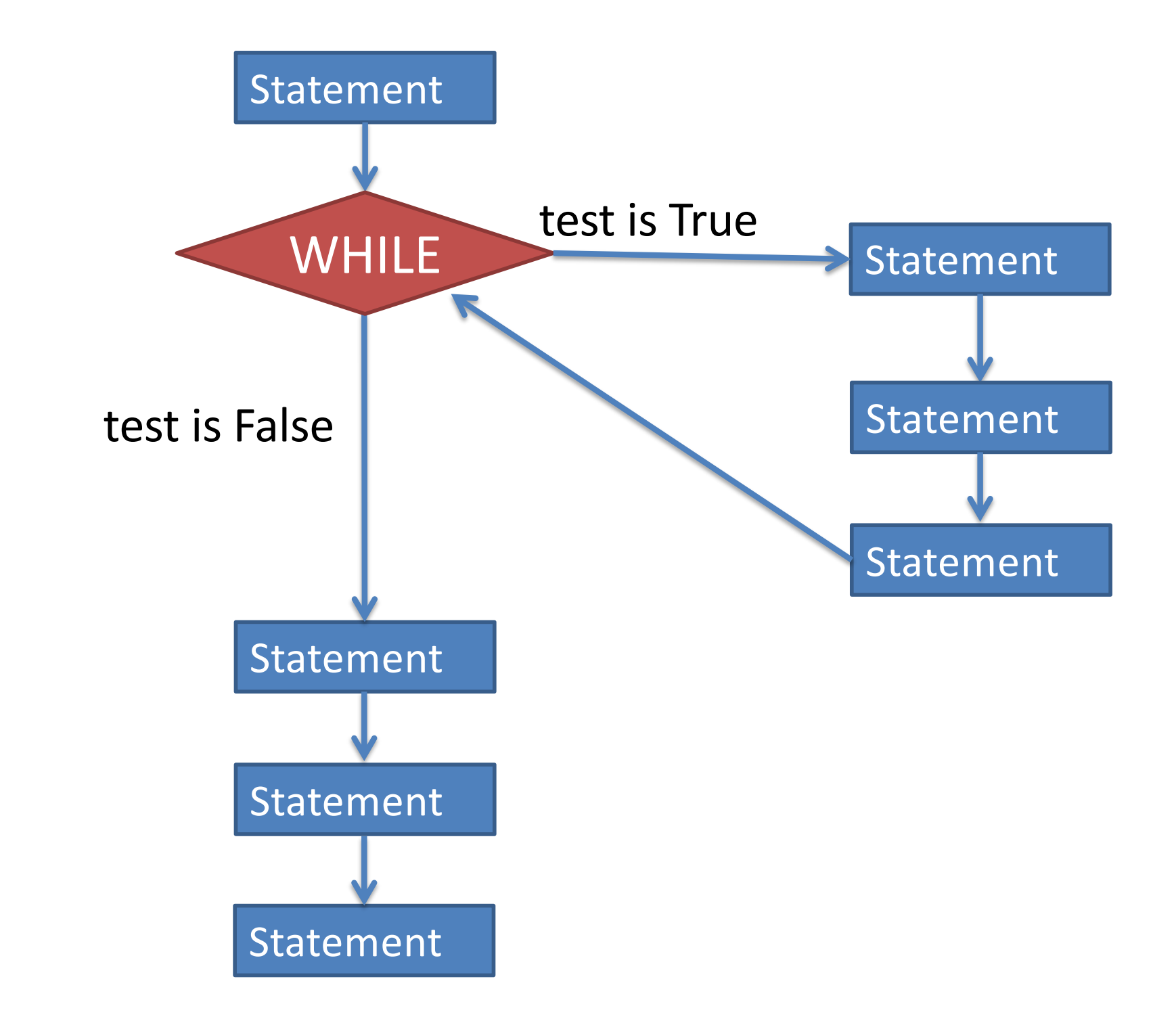

- Pseudocode is an informal way of writing algorithms for humans to read (not computers!)
- Illustrates the logic of an algorithm, but omits details that people can fill in automatically.
- You get to make it up as you go along, as long as you (and other people) can easily understand it.

• Instead of saying

**name = input("What is your name?")**

• Pseudocode might use a line that says **name = ask user for name**

• Instead of saying

## **if x >= 0 and x <= 100: print("\$%.2f" % x)**

• Pseudocode might use a line that says

## **if x is between 0 and 100: print x with 2 decimal places**

The point is to get your ideas down on paper quickly, so you can worry about programming details and exact syntax later.

• Suppose we want to write the following loop:

• We have a super-secret password-protected computer, and we need to ask the user for their password. They can have as many tries as they want until they get it right.

#### 1. Ask user for password.

3. Print incorrect password message .

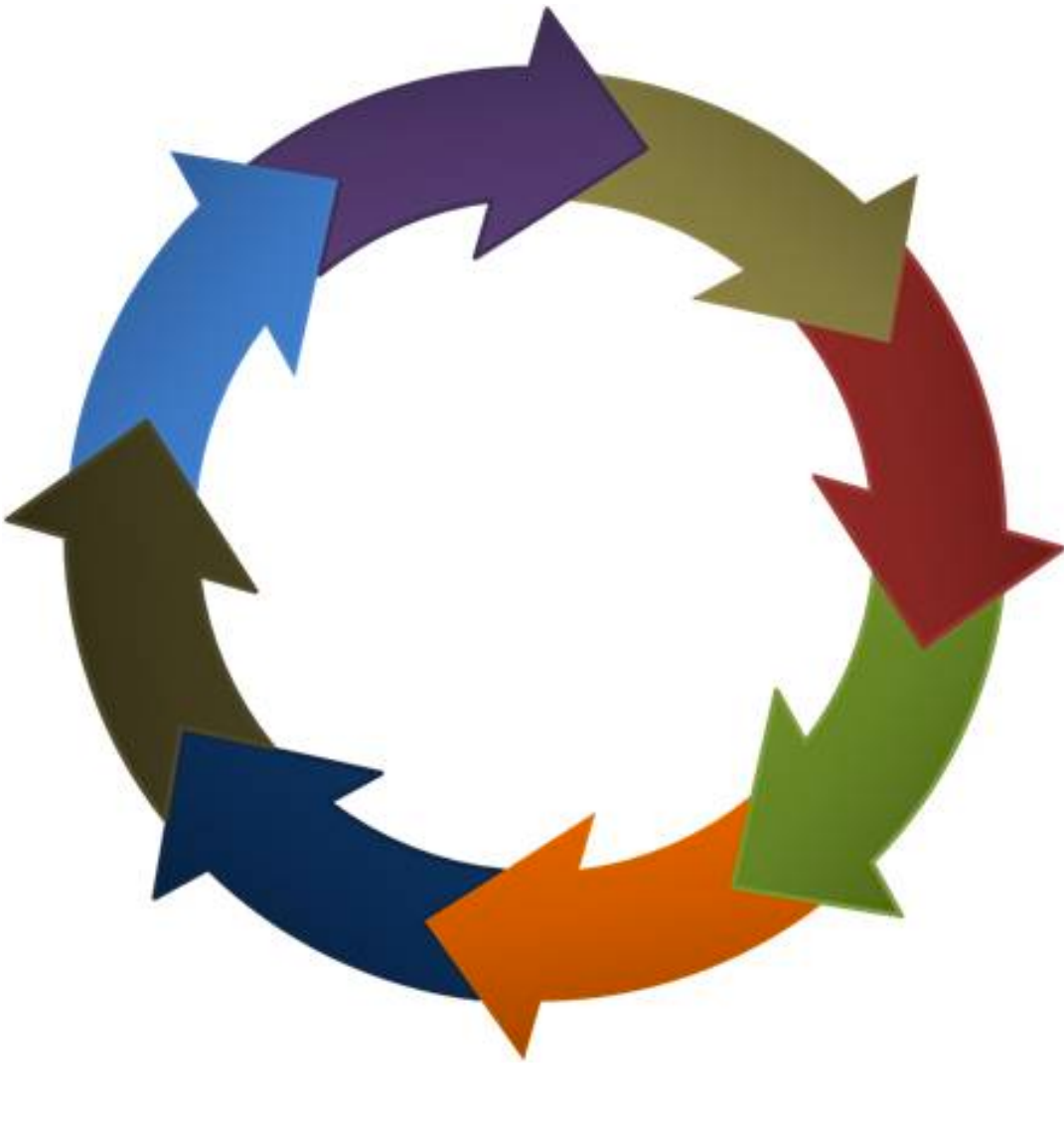

2. If password is wrong, **keep going.** If password is correct, **exit the loop.**

# Magic Formula for Any While Loop

- Figure out what the steps of the loop are. Write them in pseudocode as numbered steps in an actual circle.
- Be sure to include *exactly one step* of the loop that has a *condition that keeps the loop going*, and the opposite condition *ends the loop*.
- Starting from step #1, turn each line of pseudocode into real Python code.
- When you get to the step of the loop that involves the condition that keeps the loop going, that is where you place the while \_\_*condition*\_\_: part, filling in the blank with the condition.
- Continue turning the pseudocode into Python code, but now place subsequent steps *inside* the while loop (indented). Keep writing code inside the loop until you get back to step #1. You must duplicate any pseudocode steps of the loop that have lower numbered steps than the loop condition step. In other words, if your loop condition step is #3, then steps #1 and #2 will appear before the loop **and** inside it.

```
password = input("What is your pw?" )
while password != secret:
  print("Error! Wrong password!")
  password = input("What is your pw? ")
```
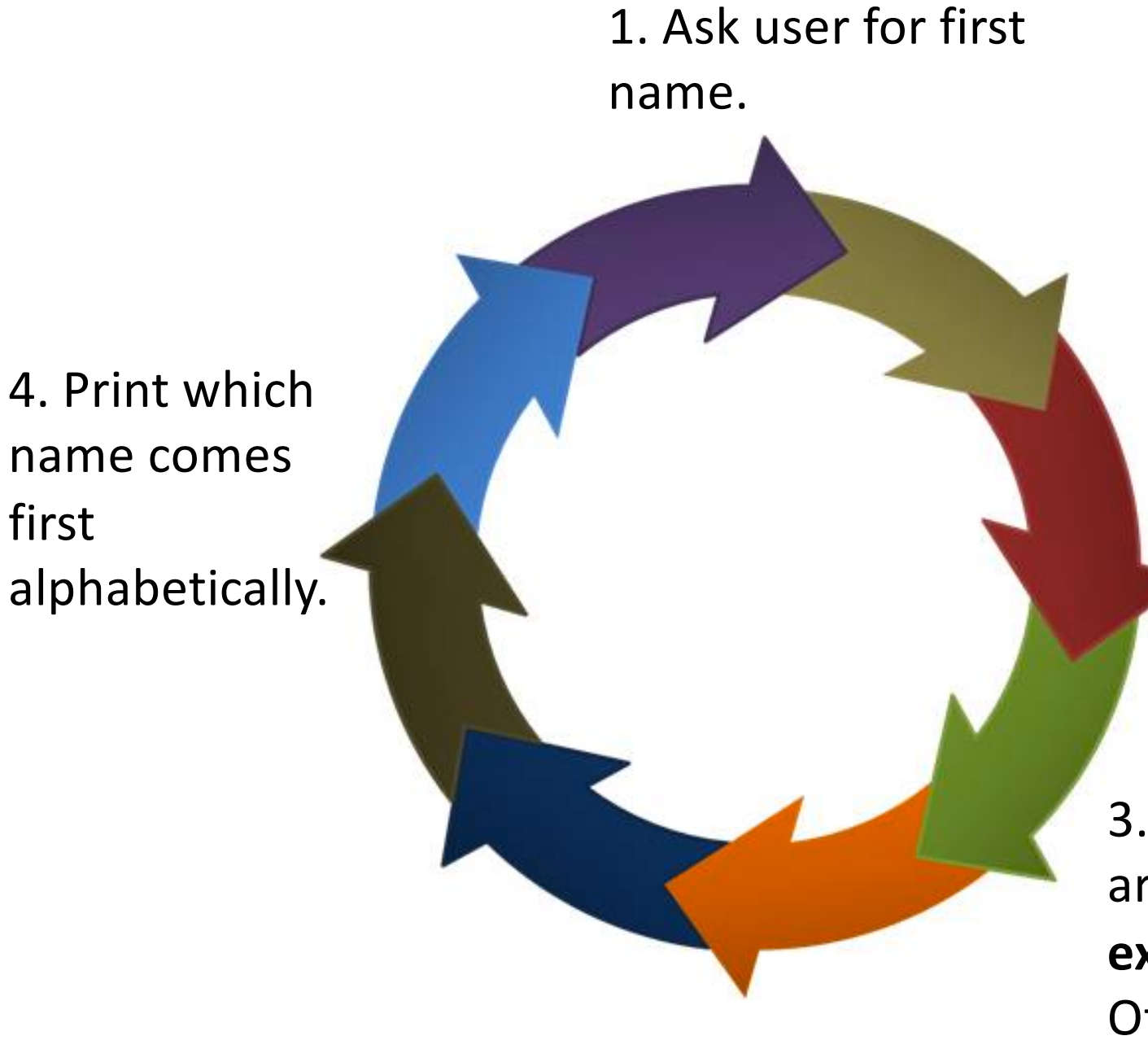

first

2. Ask user for second name.

3. If both names are STOP, then **exit the loop.**  Otherwise, **keep going.**

```
name1 = input('What is name #1?")name2 = input('What is name #2?")if not(name1 == "STOP" and name2 == "STOP"):
  if name1 < name2:
    print(name1, "is first.")
  else:
    print(name2, "is first.")
  name1 = input('What is name #1?")name2 = input('What is name #2?")
```
#### 1. Ask user for envelope weight.

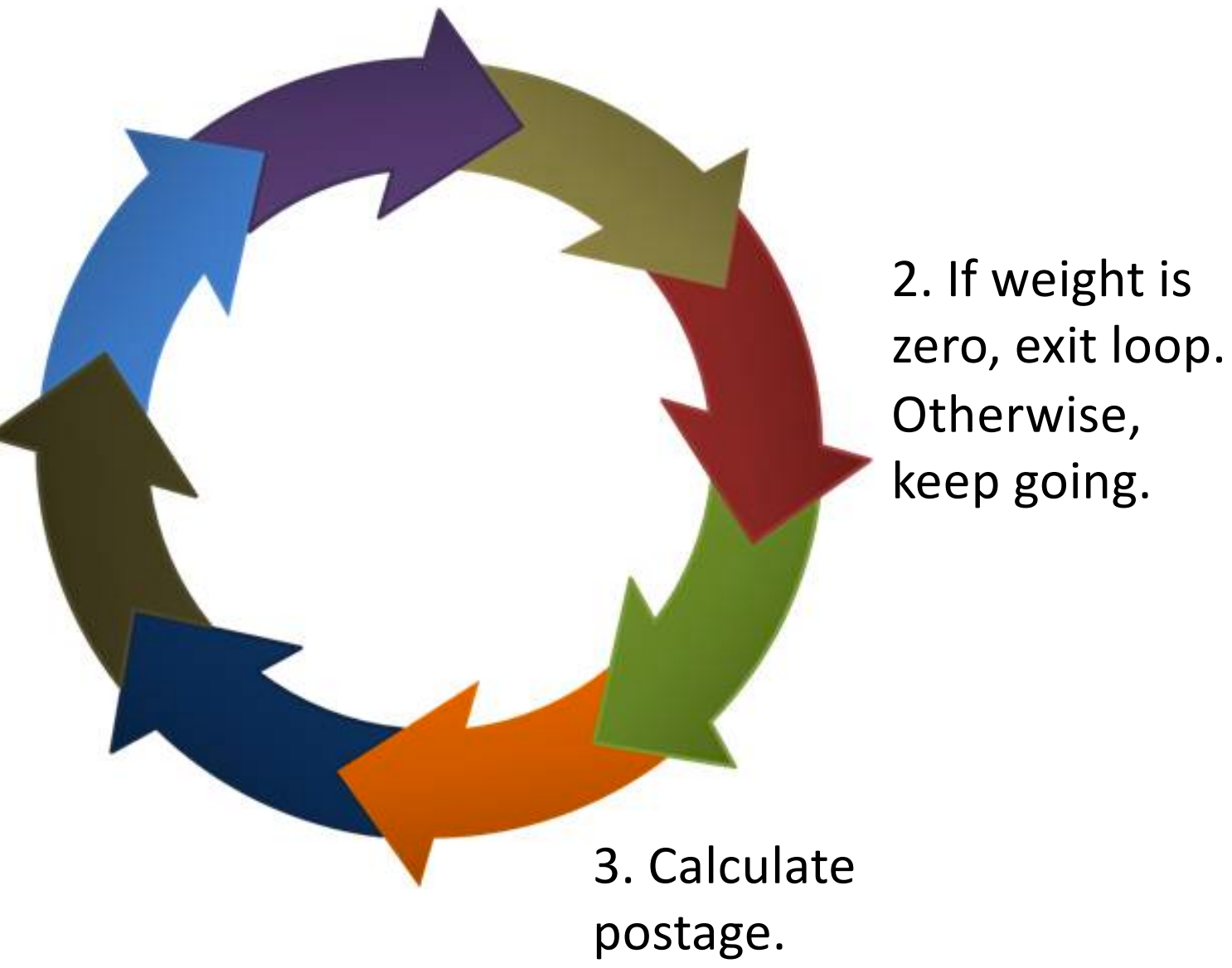

4. Print postage.

```
weight = int(intinput("What is the wt? "))if weight != 0:
  money = postage(weight)print("You must pay", money)
  weight = int(input("What is the wt?")
```